# NRES\_798\_12\_201501

Generalized linear model application Logistic regression Poisson regression Survival analysis

# Generalized linear model

- Linear predictor
- Link function **Family (error) Canonical link** Normal Identity Binomial Logit Poisson Log Gamma reciprocal
- Variance function (error structure)

### Logistic regression

• Simple logistic regression with one predictor variable

### $β<sub>0</sub> + age*β<sub>1</sub>$

- Example 1
	- Milicer, H. and Szczotka, F., 1966, Age at Menarche in Warsaw girls in 1965, Human Biology, 38, 199-203
	- three variables:
		- "Age" (average age of age homogeneous groups of girls)
		- "Total" (number of girls in each group)
		- "Menarche" (number of girls in the group who have reached menarche)

#### Type of distribution?

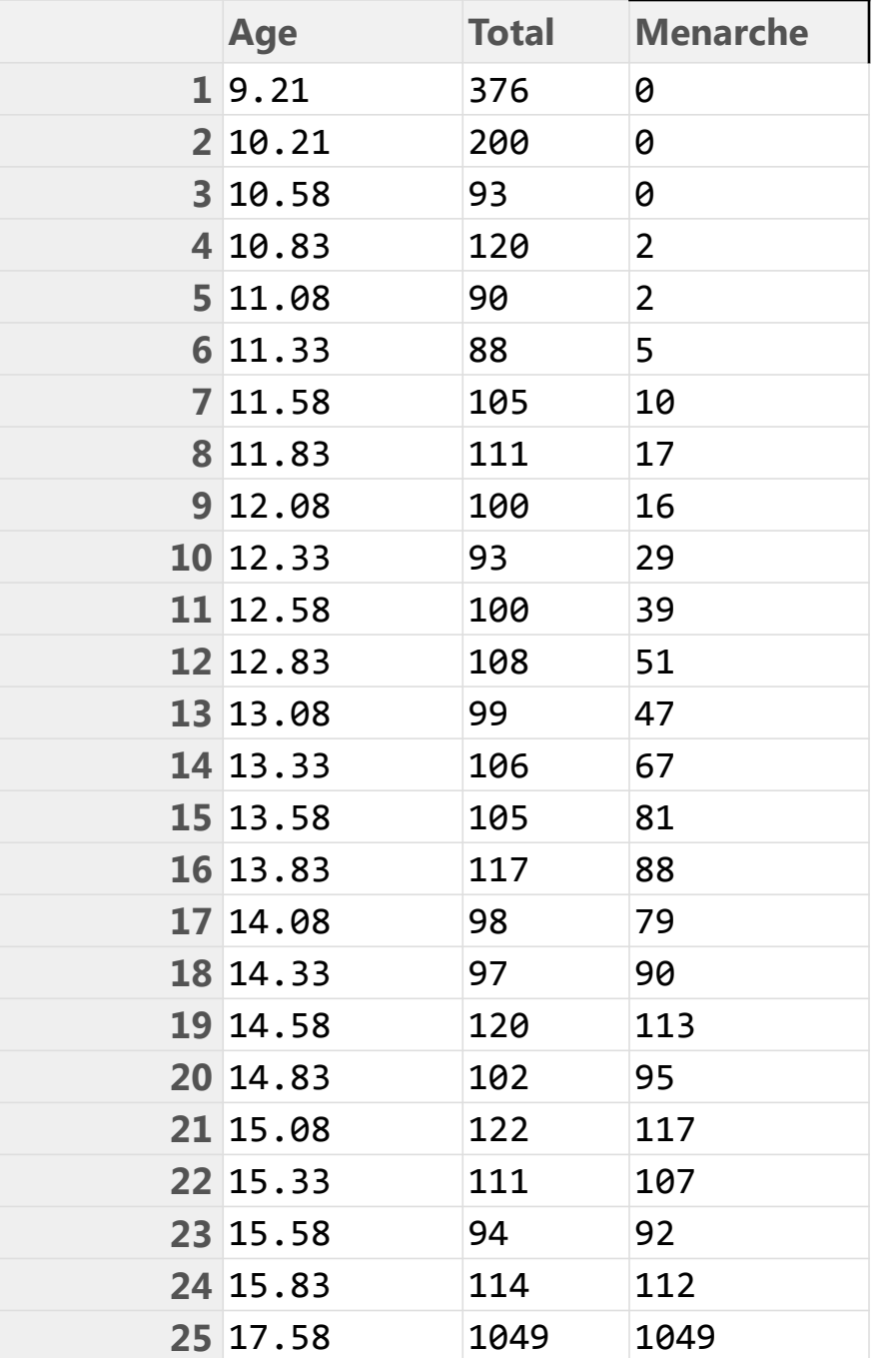

Data:

Average age of homogeneous group of girls

str(menarche)

'data.frame': 25 obs. of 3 variables:

\$ Age : num 9.21 10.21 10.58 10.83 11.08

...

\$ Total : num 376 200 93 120 90 88 105 111 100 93 ...

\$ Menarche: num 0 0 0 2 2 5 10 17 16 29 ...

#### 25 observations?

## Logit link function (Binomial family)

$$
logit(p) = log\left(\frac{p}{1-p}\right) = log\left(\frac{p}{q}\right)
$$

$$
\log\left(\frac{p}{q}\right) = \beta_0 + \beta_1 X + \epsilon_i
$$

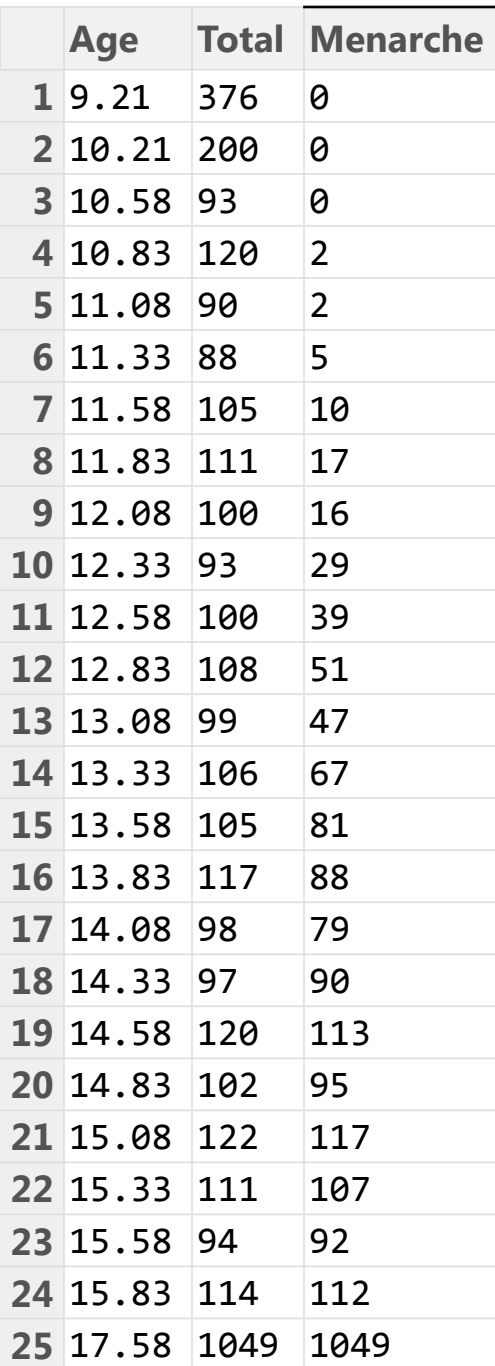

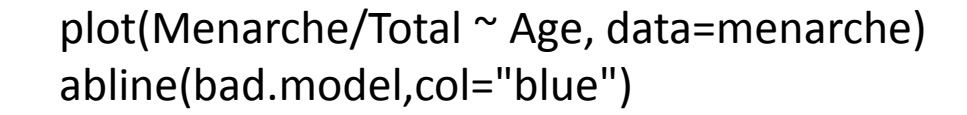

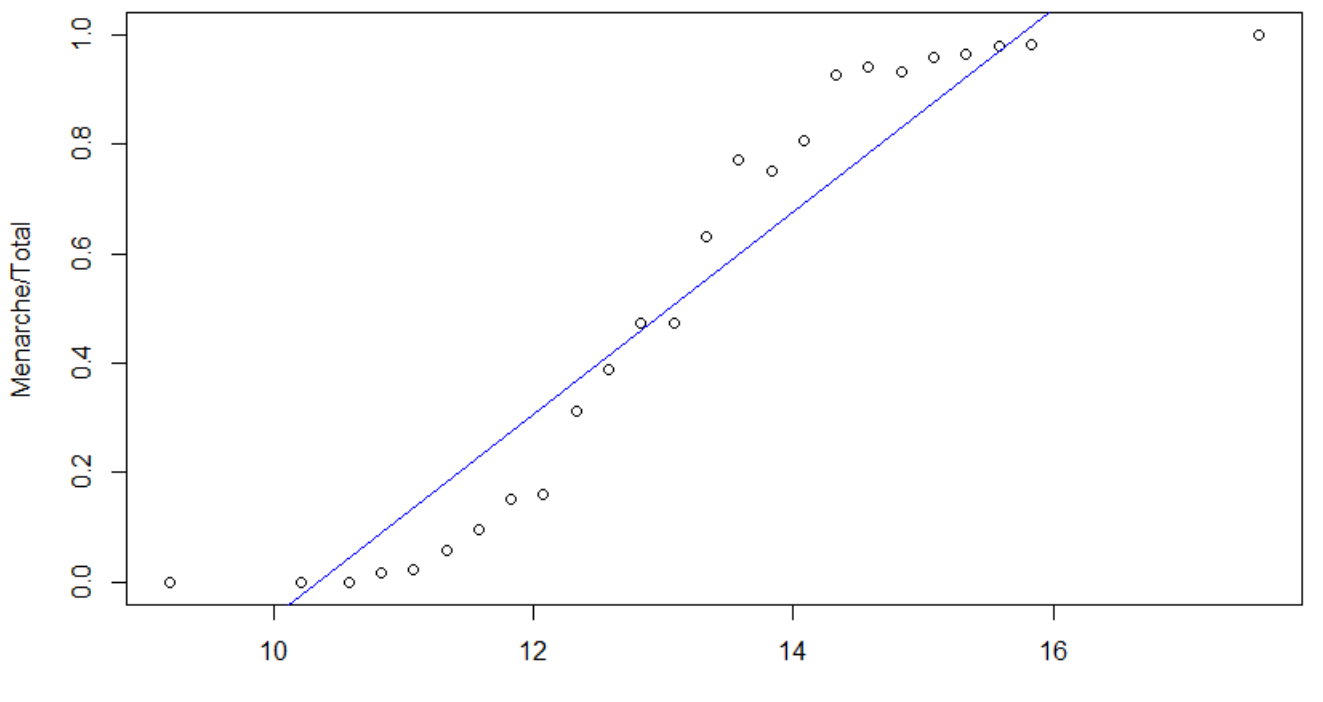

Age

### Residuals

bad.model <- lm(Menarche/Total ~ Age, data=menarche)

plot(bad.model\$fitted,bad.model\$resid)

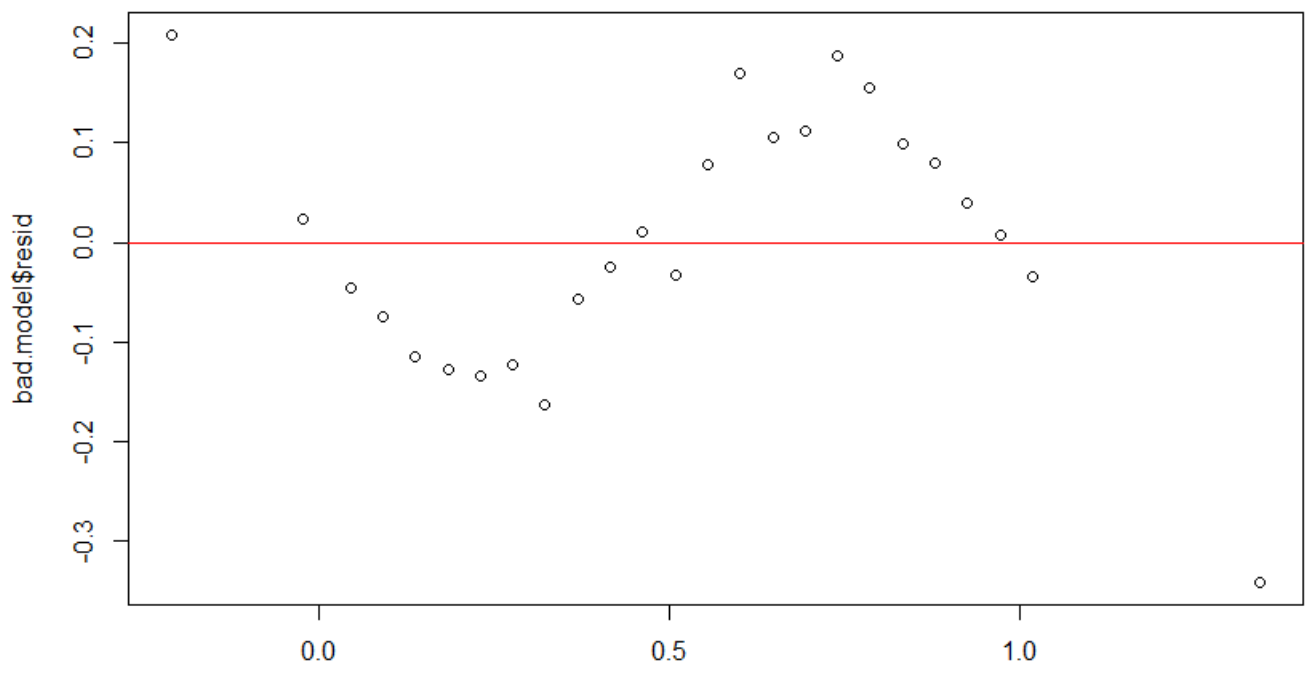

bad.model\$fitted

#### plot(Menarche/Total ~ Age, data=menarche)

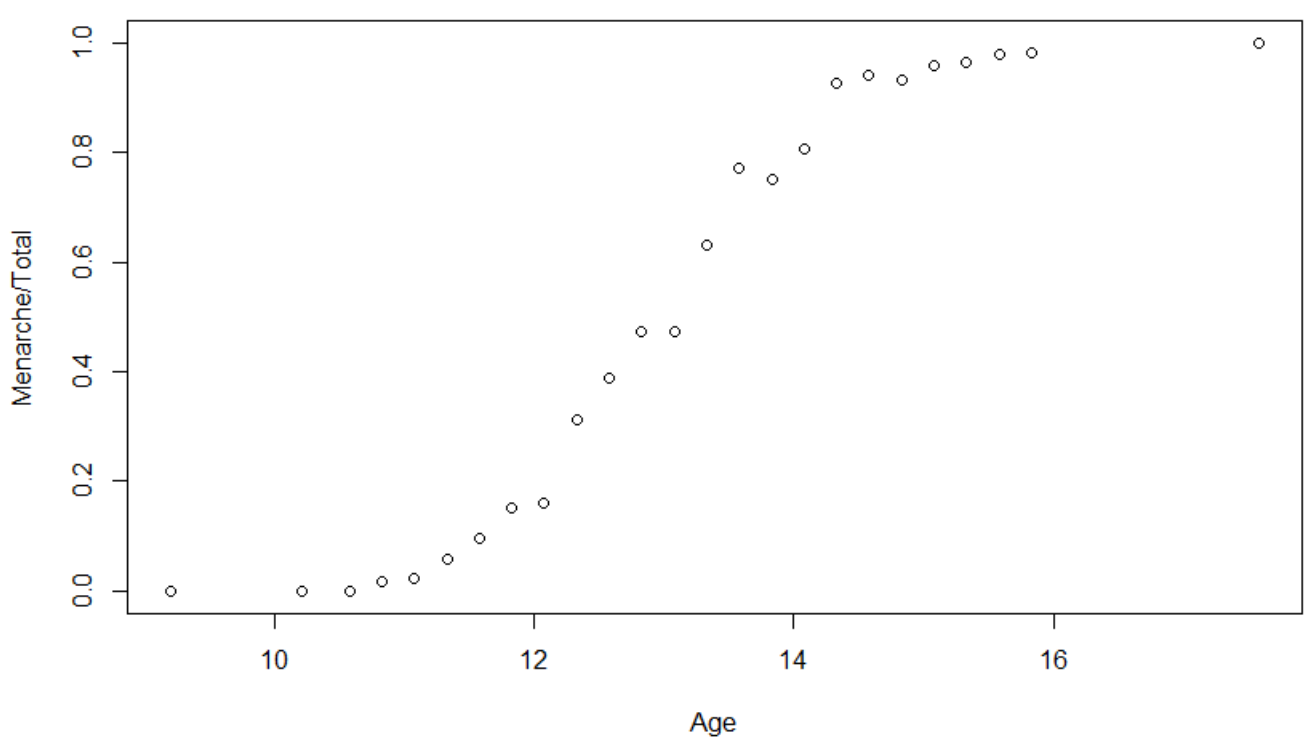

Correct model

$$
\log\left(\frac{p}{q}\right) = \beta_0 + \beta_1 X + \epsilon_i
$$

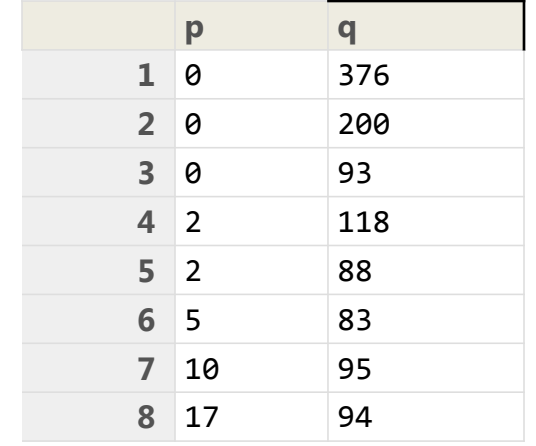

No binary response variable (0,1) Send glm a matrix with p,q structure

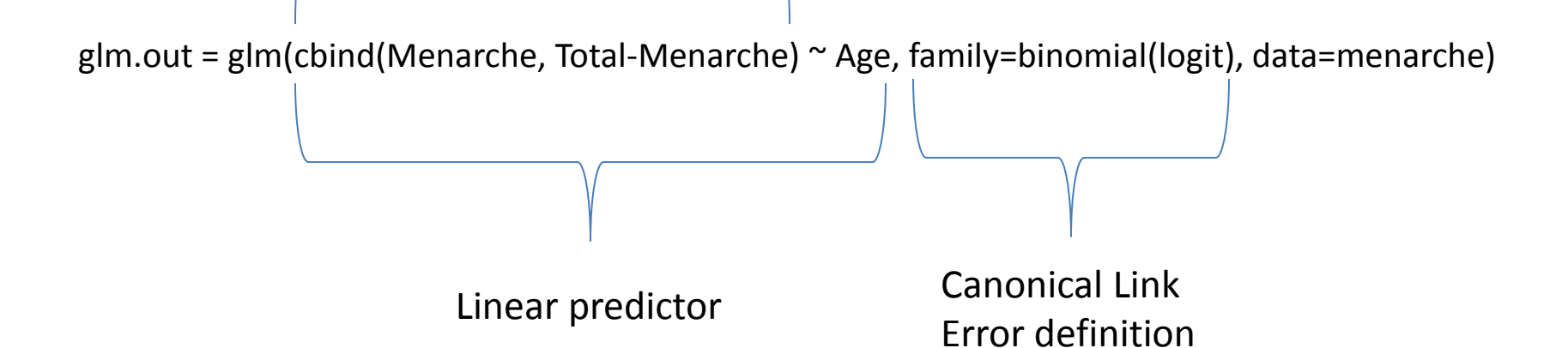

plot(Menarche/Total ~ Age, data=menarche)

lines(menarche\$Age, glm.out\$fitted, type="l", col="red")

title(main="Menarche Data with Fitted Logistic Regression Line")

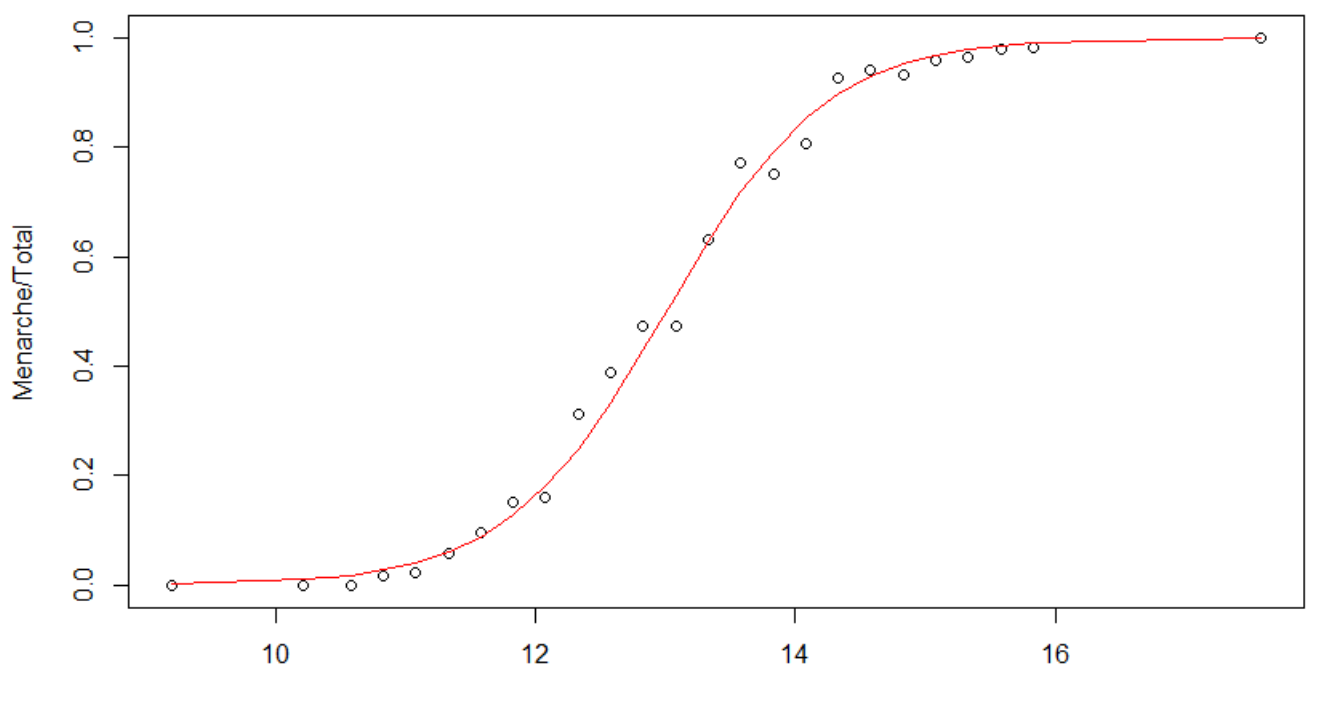

Menarche Data with Fitted Logistic Regression Line

Age

```
> summary(glm.out)
```
Call:

glm(formula = cbind(Menarche, Total - Menarche)  $\sim$  Age, family = binomial(logit), data = menarche)

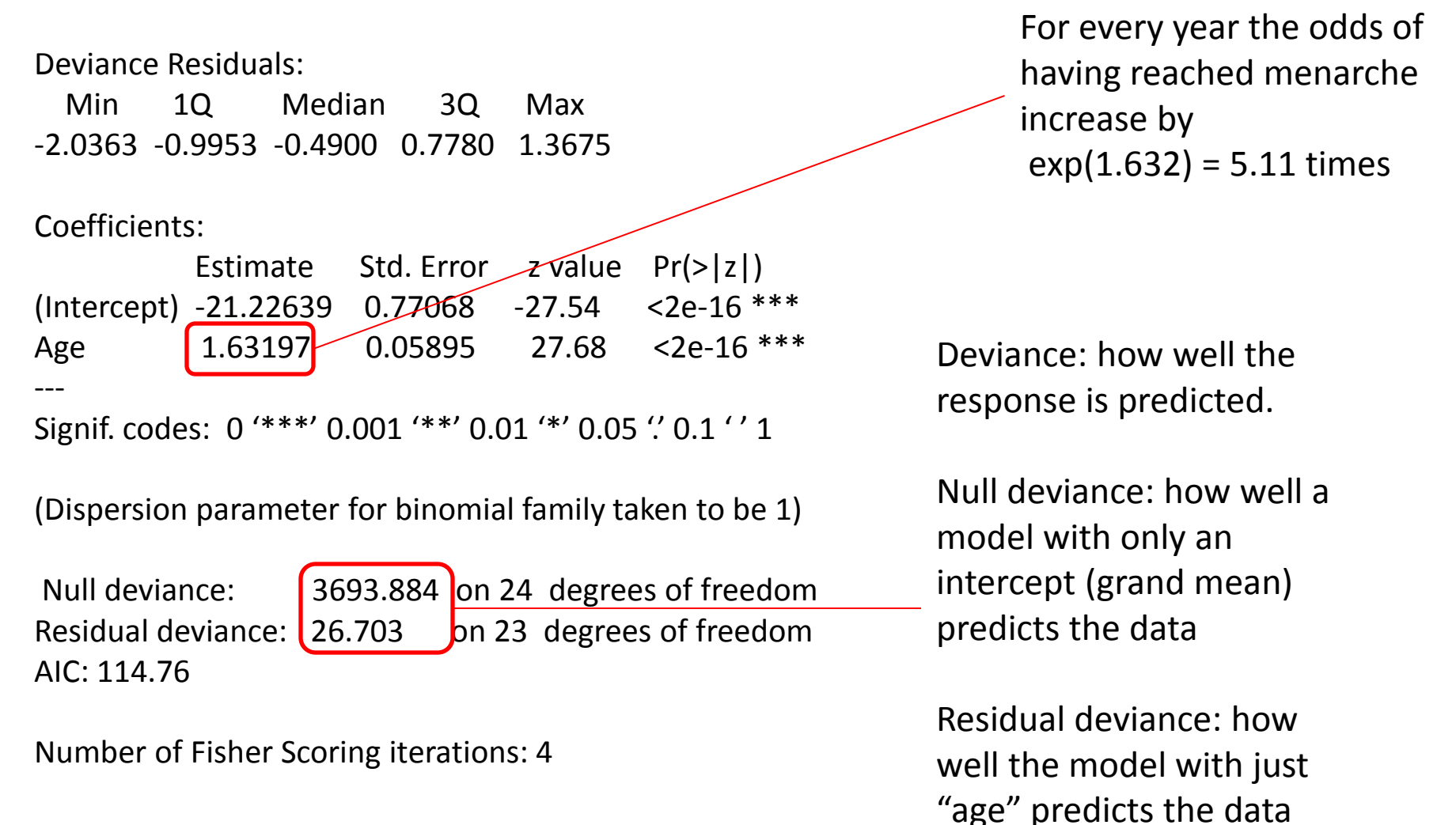

```
> summary(glm.out)
```
Call:

glm(formula = cbind(Menarche, Total - Menarche)  $\sim$  Age, family = binomial(logit), data = menarche)

Deviance Residuals:

 Min 1Q Median 3Q Max -2.0363 -0.9953 -0.4900 0.7780 1.3675

Coefficients:

 Estimate Std. Error z value Pr(>|z|) (Intercept) -21.22639 0.77068 -27.54 <2e-16 \*\*\* Age 1.63197 0.05895 27.68 <2e-16 \*\*\* --- Signif. codes: 0 '\*\*\*' 0.001 '\*\*' 0.01 '\*' 0.05 '.' 0.1 ' ' 1

(Dispersion parameter for binomial family taken to be 1)

Null deviance: 3693.884 on 24 degrees of freedom Residual deviance: 26.703 on 23 degrees of freedom AIC: 114.76

Essentially a chi square distribution

i.e. 26.7 chi-square value on 23 d.f.

 $pchisq(26.7,23,lower.tail = FALSE)$ 

[1] 0.2689471

H0: no difference between observed values and model

Number of Fisher Scoring iterations: 4

> anova(glm.out)

Analysis of Deviance Table

Model: binomial, link: logit

Response: cbind(Menarche, Total - Menarche)

Terms added sequentially (first to last)

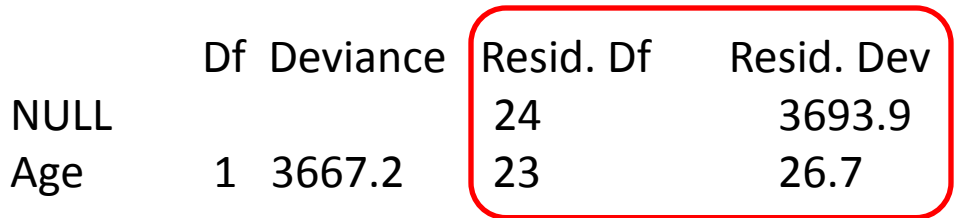

### Logistic regression

• Example 2

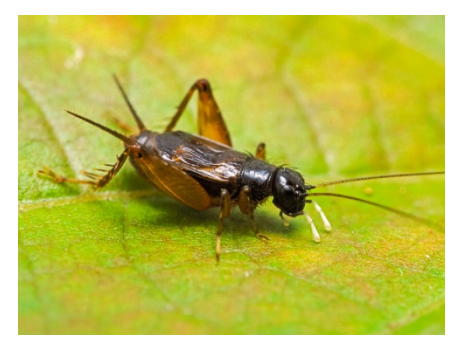

- Sex ration of insects is variable
- Does population density influence the proportion of males?

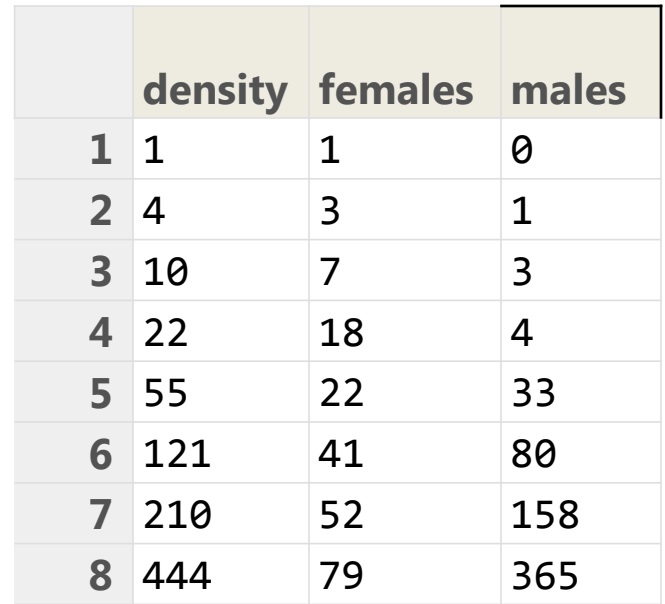

datpath <- "C:/Users/Che/UNBC\_work/Courses/NRES-798/NRES-798-Labs/therbook/" numbers <- read.table(paste(datpath,"sexratio.txt",sep=""),header=TRUE) attach(numbers)

p <- males/(males + females)

plot(density,p,ylab="Proportiion Males")

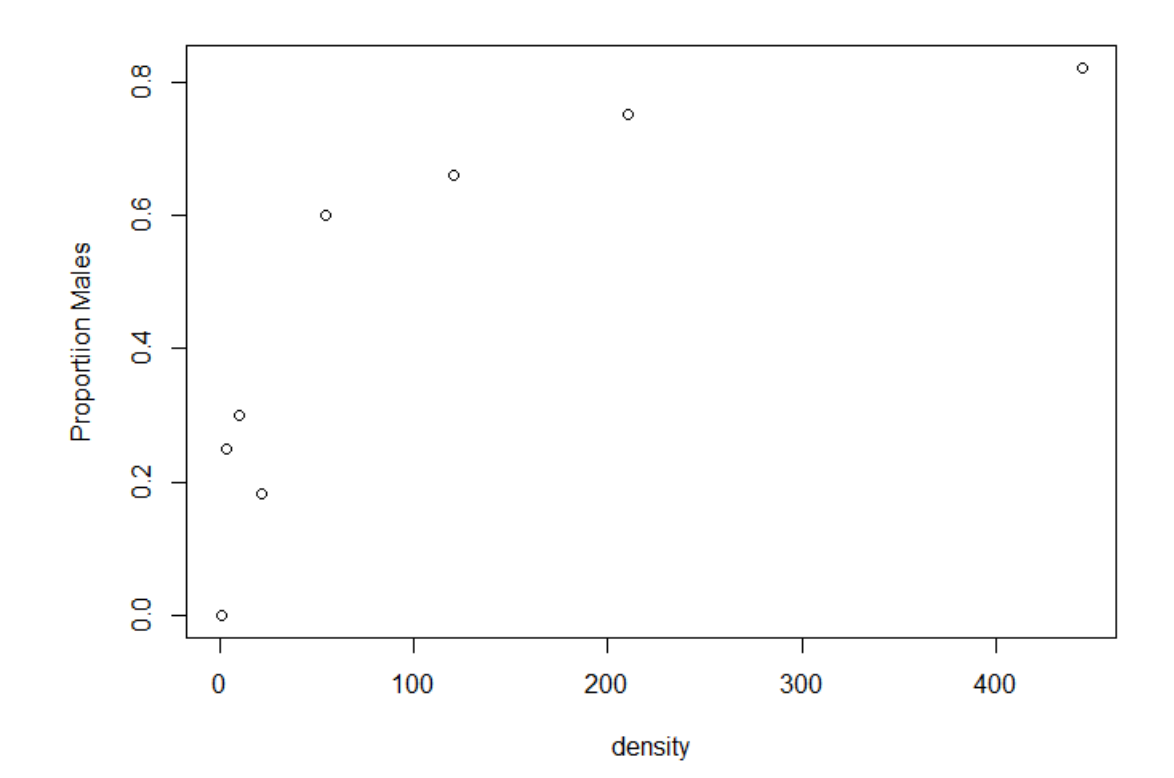

y <- cbind(males,females) model <- glm(y~density,binomial) summary(model)

Call: glm(formula =  $y \sim$  density, family = binomial)

Deviance Residuals: Min 1Q Median 3Q Max -3.4619 -1.2760 -0.9911 0.5742 1.8795 Coefficients: Estimate Std. Error z value Pr(>|z|) (Intercept) 0.0807368 0.1550376 0.521 0.603 density  $\big| 0.0035101 \big| 0.0005116$  6.862 6.81e-12 \*\*\* --- Signif. codes: 0 '\*\*\*' 0.001 '\*\*' 0.01 '\*' 0.05 '' 0.1 '' 1 (Dispersion parameter for binomial family taken to be 1) Null deviance:  $\int$  71.159 on 7 degrees of freedom Residual deviance: 22.091 on 6 degrees of freedom  $Exp(0.0035) = 1.0035$ How to interpret these values?

Number of Fisher Scoring iterations: 4

AIC: 54.618

> anova(model) Analysis of Deviance Table

Model: binomial, link: logit

Response: y

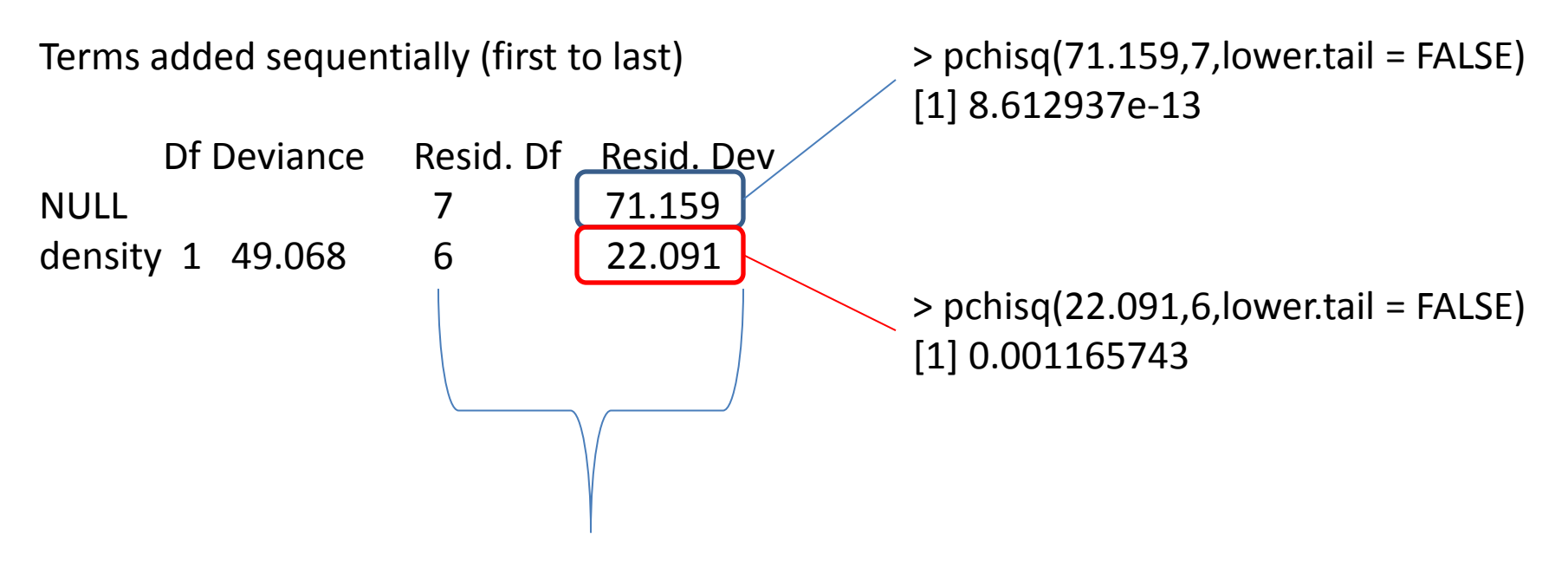

If Residual Df < Residual Deviance = Overdispersion - There is extra, unexplained variation, in addition to the binomial variance assumed

```
par(mfrow=c(1,2))
plot(density, p, ylab="Proportiion Males")
plot(log(density), p, ylab="Proportion Males")
```
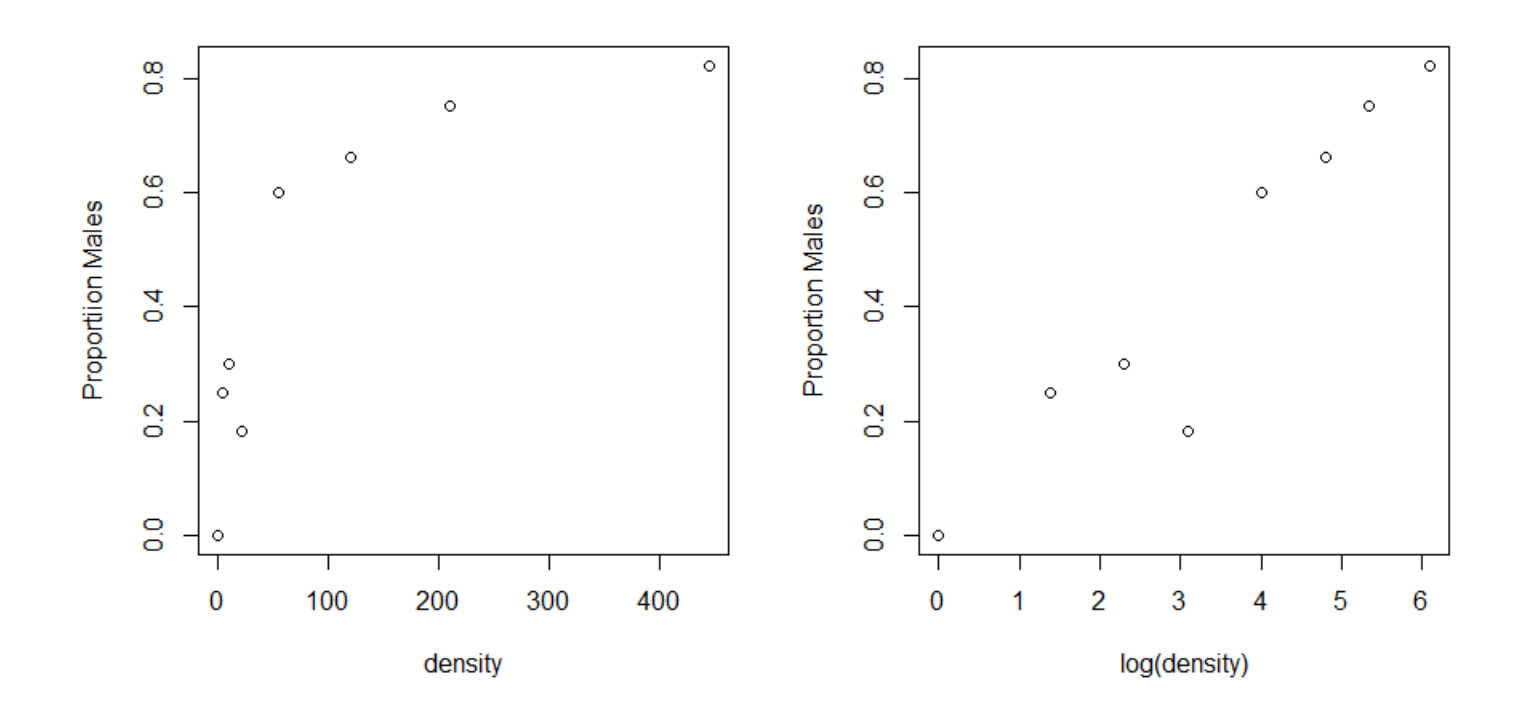

y <- cbind(males,females) model1 <- glm(y~log(density),binomial) y <- cbind(males,females) model1 <- glm(y~log(density),binomial)

> summary(model1)

Call: glm(formula =  $y \sim log(density)$ , family = binomial)

Deviance Residuals: Min 1Q Median 3Q Max -1.9697 -0.3411 0.1499 0.4019 1.0372

Coefficients:

 Estimate Std. Error z value Pr(>|z|) (Intercept) -2.65927 0.48758 -5.454 4.92e-08 \*\*\* log(density) 0.69410 0.09056 7.665 1.80e-14 \*\*\* ---

```
Signif. codes: 0 '***' 0.001 '**' 0.01 '*' 0.05 '/0.1'' 1
```
(Dispersion parameter for binomial family taken to be 1)

Null deviance: 71.1593 on 7 degrees of freedom Residual deviance:  $\vert$  5.6739 on 6 degrees of freedom AIC: 38.201

Number of Fisher Scoring iterations: 4

 $>$  pchisq(5.6739,6, lower.tail = FALSE) [1] 0.4606925

No overdispersion (previous ResDev 22.091)

# Poisson regression

- Count data
- Variance ~ mean
- Canonical link = Log

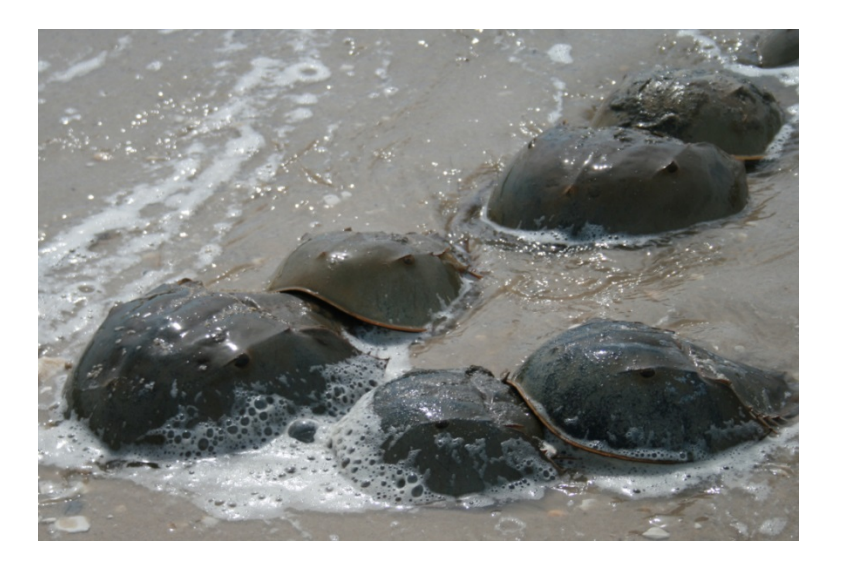

- Example 1
	- Female Horseshoe Crabs have 1 dominant male residing near their nests and potentially a number of "satellite" males.
	- Does the size and condition of a female crab influence how many satellite males reside near her?

## Poisson regression

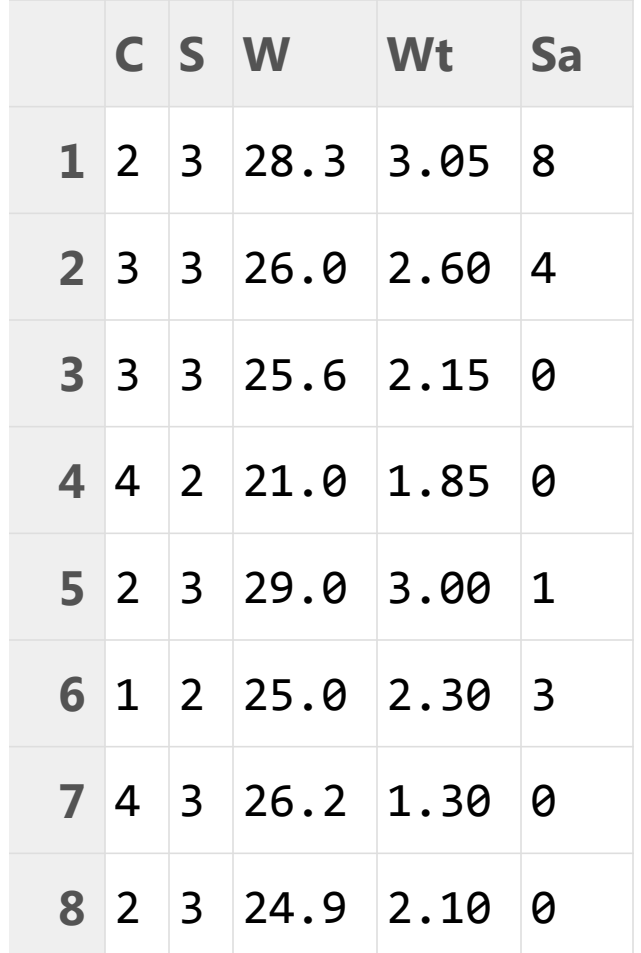

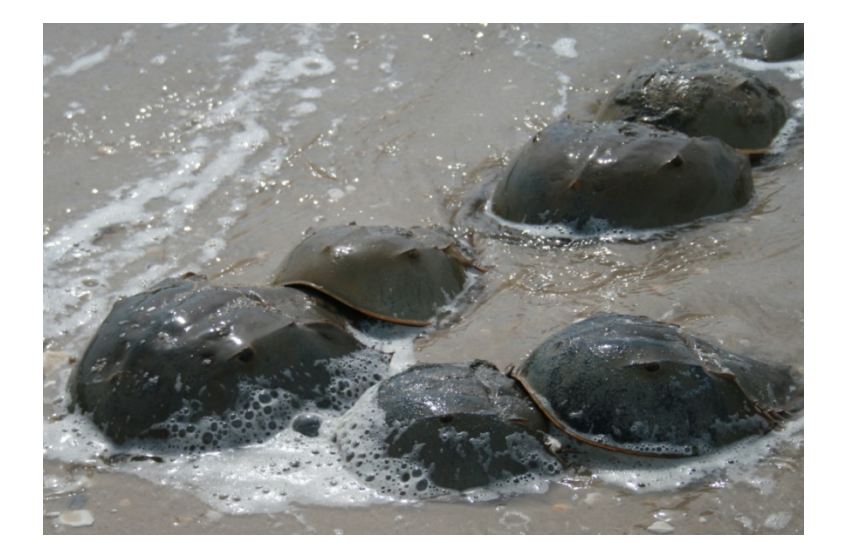

Color, spine condition, weight, carpace width, # satellites

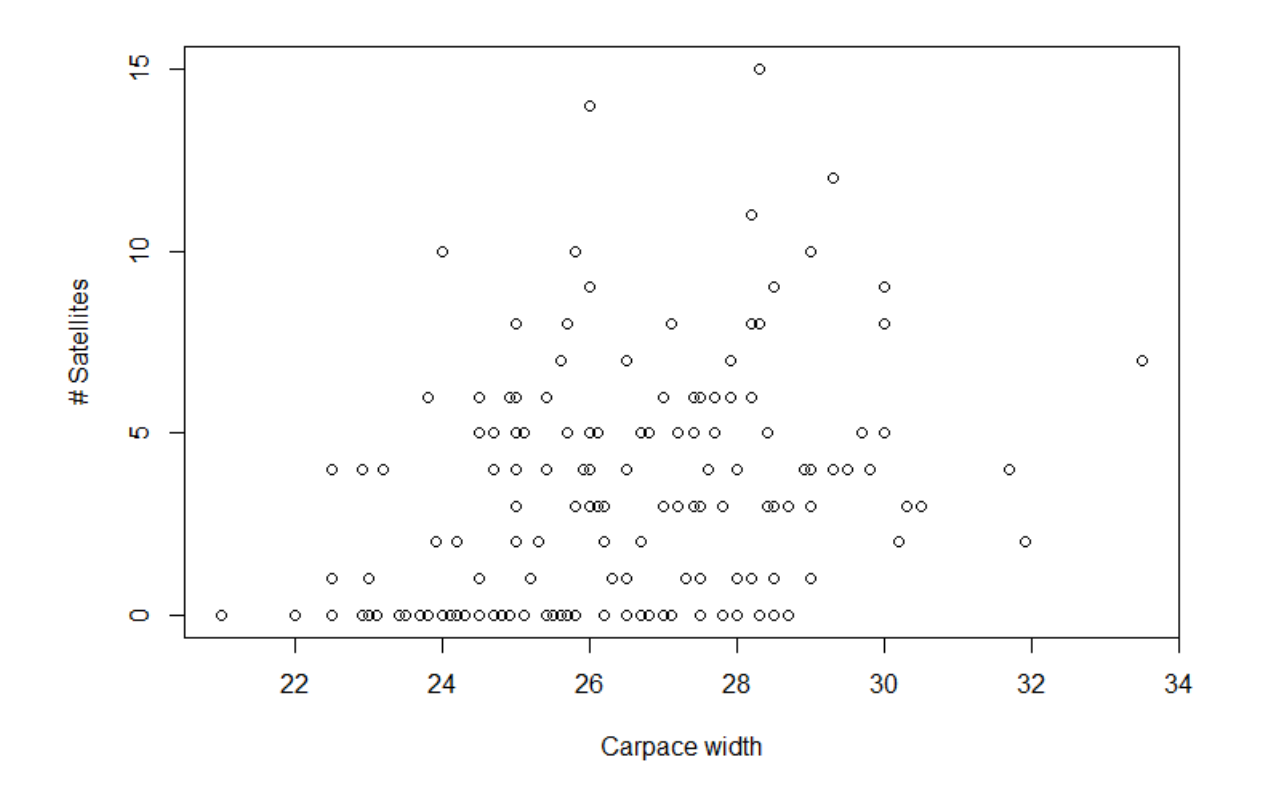

model=glm(crab\$Sa~1+crab\$W,family=poisson(link=log))

model=glm(crab\$Sa~1, family=poisson(link=log))

```
Call:
glm(formula = crab$Sa \sim 1, family = poisson(link = log))
```
Deviance Residuals:

 Min 1Q Median 3Q Max -2.4162 -2.4162 -0.5707 1.1045 4.9942

Coefficients:

 Estimate Std. Error z value Pr(>|z|) (Intercept) 1.0713 0.0445 24.07 <2e-16 \*\*\* ---

```
Signif. codes: 0 '***' 0.001 '**' 0.01 '*' 0.05 '.' 0.1 '' 1
```
(Dispersion parameter for poisson family taken to be 1)

 Null deviance: 632.79 on 172 degrees of freedom Residual deviance: 632.79 on 172 degrees of freedom AIC: 990.09

Number of Fisher Scoring iterations: 5

model=glm(crab\$Sa~1+crab\$W,family=poisson(link=log))

```
Call:
glm(formula = crab$Sa \sim 1 + crab$W, family = poisson(link =
log))
```
Deviance Residuals: Min 1Q Median 3Q Max

-2.8526 -1.9884 -0.4933 1.0970 4.9221

```
Coefficients:
       Estimate Std. Error z value Pr(>|z|) 
(Intercept) -3.30476 0.54224 -6.095 1.1e-09 ***
crab$W 0.16405 0.01997 8.216 < 2e-16 ***
---
Signif. codes: 0 '***' 0.001 '**' 0.01 '*' 0.05 ". 0.1 '' 1
```
(Dispersion parameter for poisson family taken to be 1)

 Null deviance: 632.79 on 172 degrees of freedom Residual deviance: 567.88 on 171 degrees of freedom AIC: 927.18

Number of Fisher Scoring iterations: 6

What does this coefficient indicate?

> anova(model) Analysis of Deviance Table

Model: poisson, link: log

Response: crab\$Sa

Terms added sequentially (first to last)

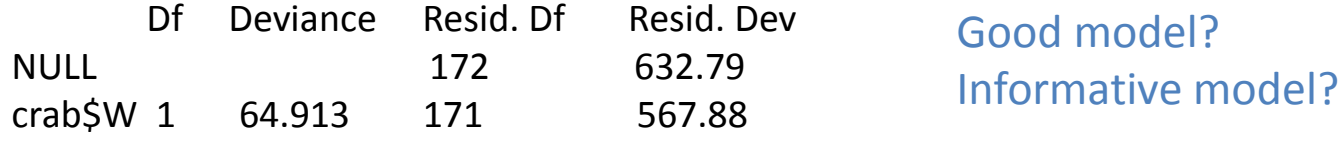

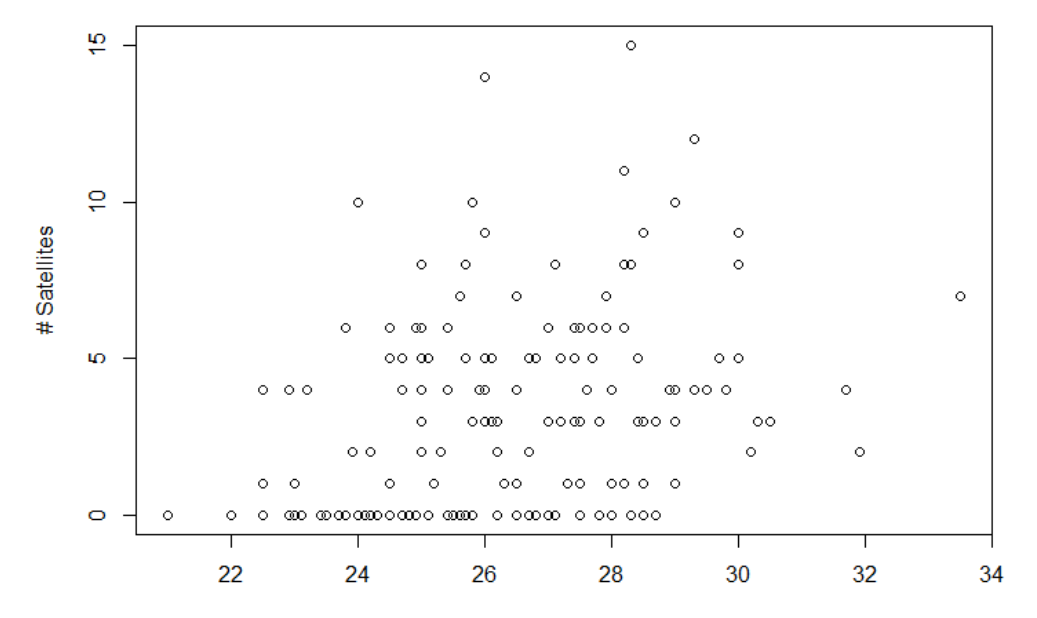

Carpace width

# Poisson regression

- Example 2
- Number of stems broken as a function of tree type (Con, Dec), and stem tension

breaks wool tension

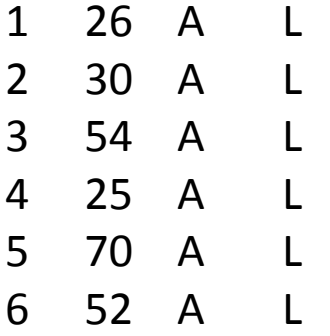

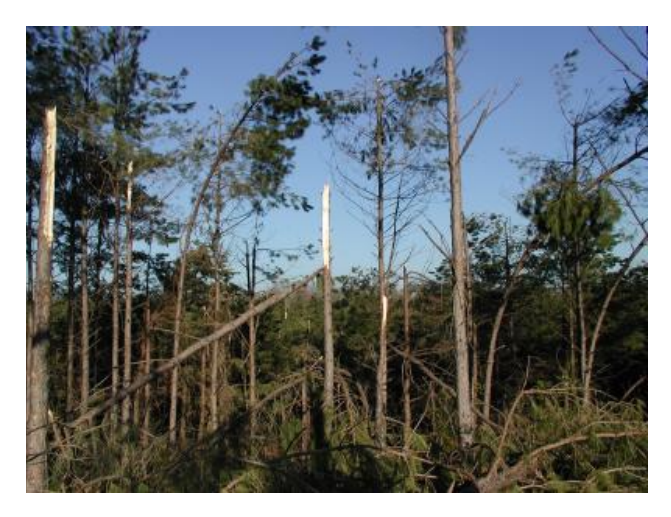

**Categorical** 

'data.frame': 54 obs. of 3 variables: \$ breaks : num 26 30 54 25 70 52 51 26 67 18 ... \$ type: Factor w/ 2 levels "A", "B": 1 1 1 1 1 1 1 1 1 1 1 ... \$ tension: Factor w/ 3 levels "L","M","H": 1 1 1 1 1 1 1 1 1 2 ... breaksmodel<-glm(breaks~wool\*tension, warpbreaks, family=poisson)

Call:

glm(formula = breaks  $\sim$  wool  $*$  tension, family = poisson, data = warpbreaks)

#### Deviance Residuals:

 Min 1Q Median 3Q Max -3.3383 -1.4844 -0.1291 1.1725 3.5153

#### Coefficients:

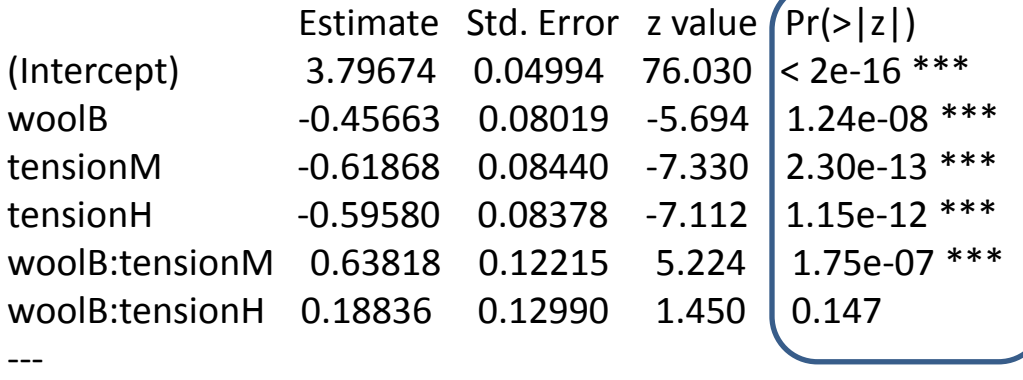

Signif. codes:  $0$  '\*\*\*' 0.001 '\*\*' 0.01 '\*' 0.05 '.' 0.1 '' 1

(Dispersion parameter for poisson family taken to be 1)

 Null deviance: 297.37 on 53 degrees of freedom Residual deviance: 182.31 on 48 degrees of freedom AIC: 468.97

Number of Fisher Scoring iterations: 4

#### What do these p values represent?

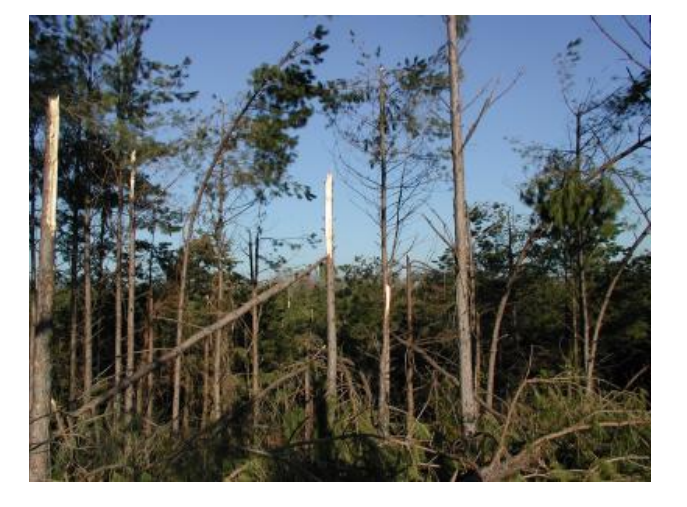

# Survival Analysis

- Often concerned with time to death
- Gamma error distribution
- Example
	- Survival of tree seedlings
	- Does size of canopy gap influence survival

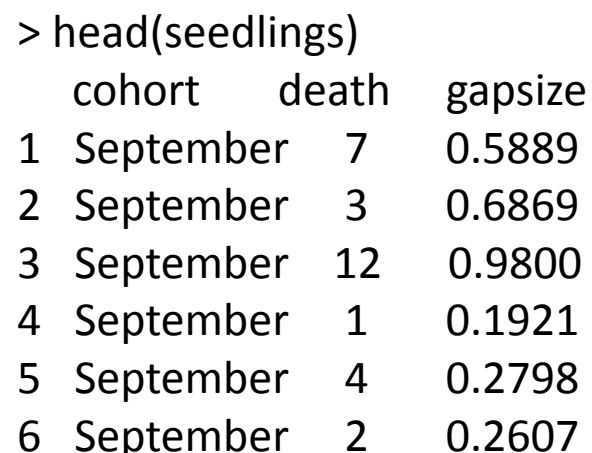

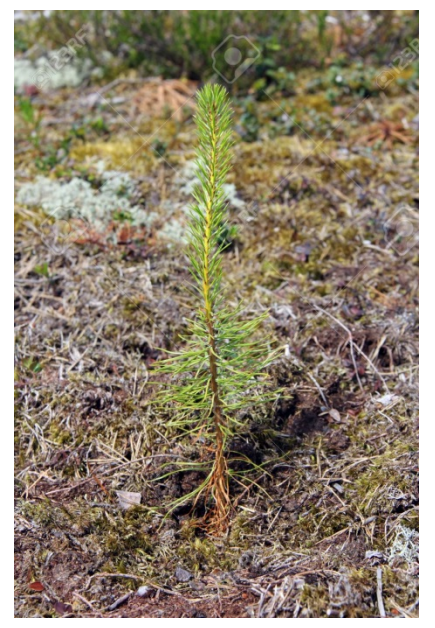

## Survival analysis

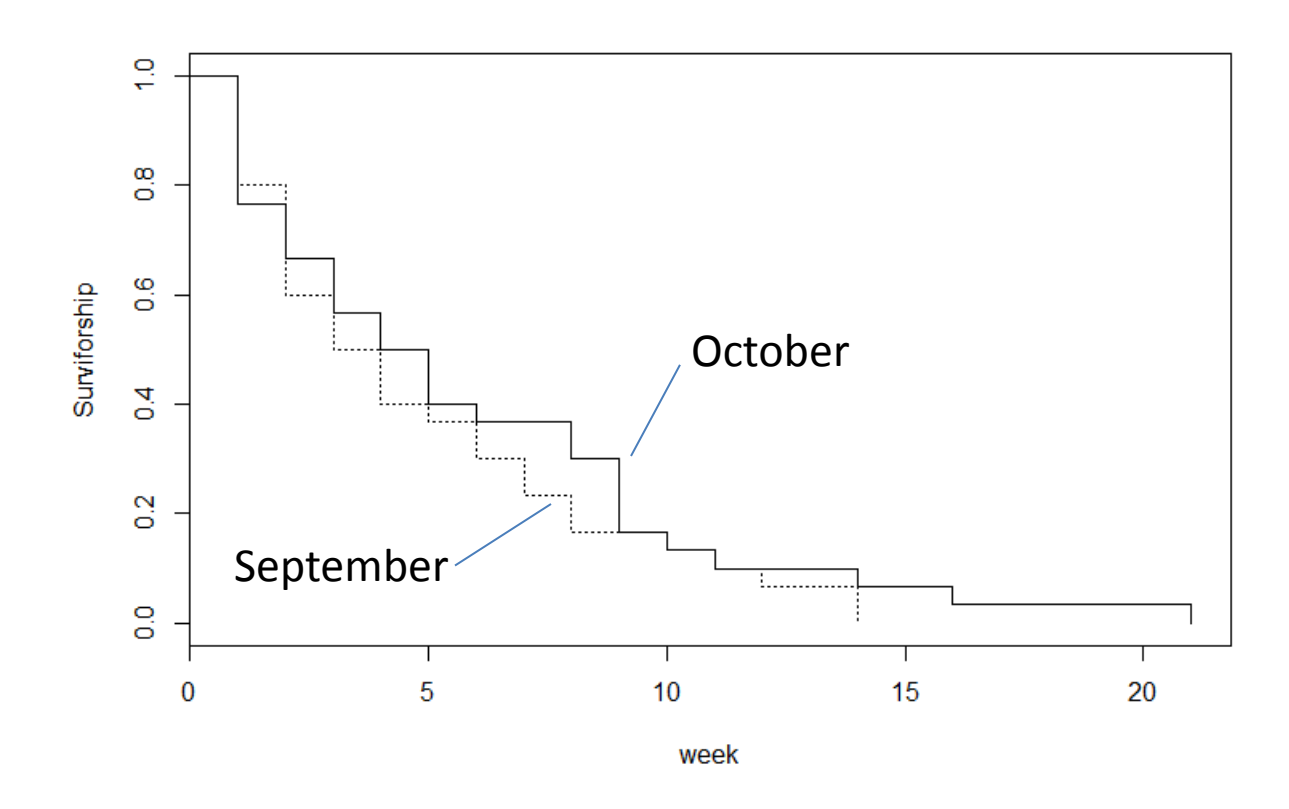

Survival differences between cohorts?

model <- survfit(Surv(death,status)~cohort,data=seedlings)

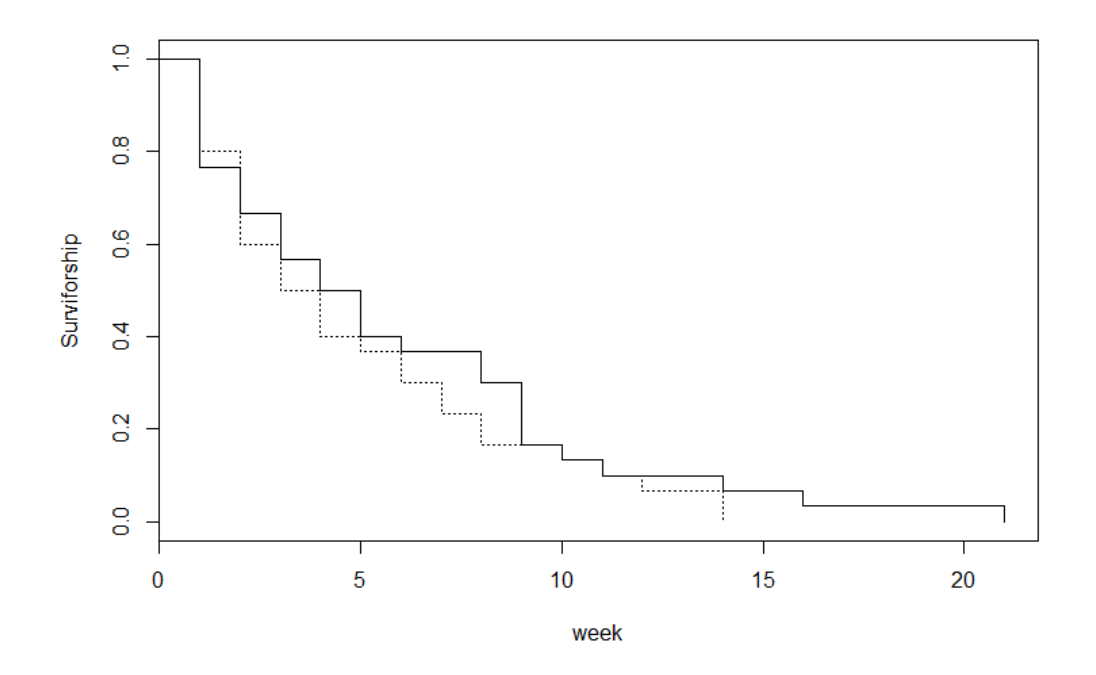

model <- survfit(Surv(death,status)~cohort,data=seedlings)

Call: survfit(formula = Surv(death, status)  $\sim$  cohort, data = seedlings)

 records n.max n.start events median 0.95LCL 0.95UCL cohort=October 30 30 30 30 4.5 3 9 cohort=September 30 30 30 30 35 2

Differences between cohorts?

# Survival analysis Cox's Proportional Hazard

model1 <- coxph(Surv(death,status)~strata(cohort)\*gapsize)

Call: coxph(formula = Surv(death, status)  $\sim$  strata(cohort)  $*$  gapsize)

```
 n= 60, number of events= 60
```
coef  $exp($ coef) se $|$ coef) z  $Pr(>|z|)$ gapsize -1.1863 0.3054 0.6210 -1.910 0.0561 strata(cohort)cohort=September:gapsize 0.5795 1.7852 0.8264 0.701 0.4831 --- Signif. codes: 0 '\*\*\*' 0.001 '\*\*' 0.01 '\*' 0.05 '.' 0.1 '' 1 exp(coef) exp(-coef) lower .95 upper .95 gapsize 0.3054 3.2749 0.09042 1.031 strata(cohort)cohort=September:gapsize 1.7852 0.5602 0.35341 9.018 Concordance= 0.659 (se = 0.077 )

Rsquare= 0.076 (max possible= 0.993 ) Likelihood ratio test= 4.73 on 2 df, p=0.09372 Wald test  $= 4.89$  on 2 df, p=0.08682 Score (logrank) test =  $5.04$  on 2 df, p= $0.08046$